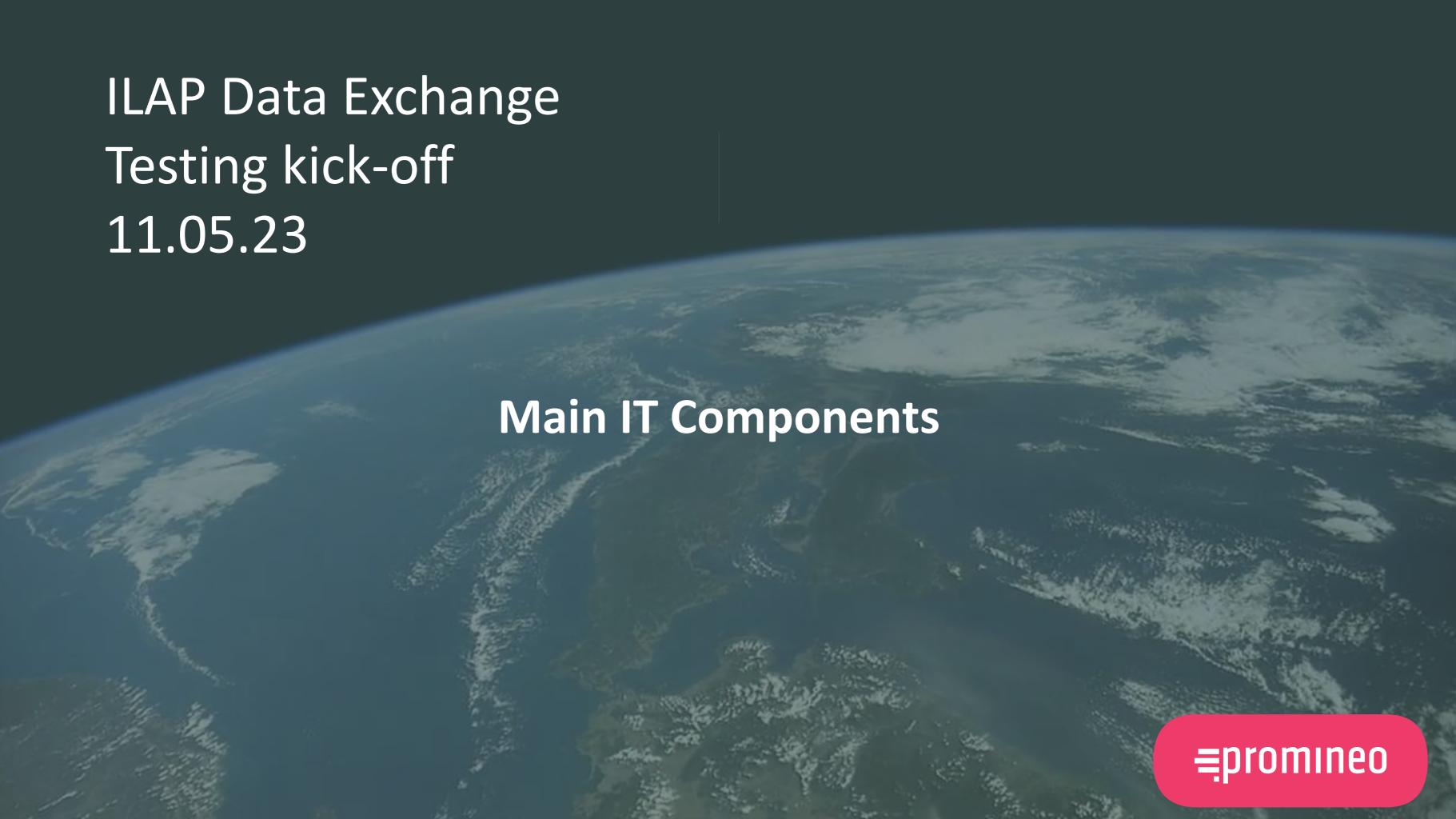

# **Main IT Components**

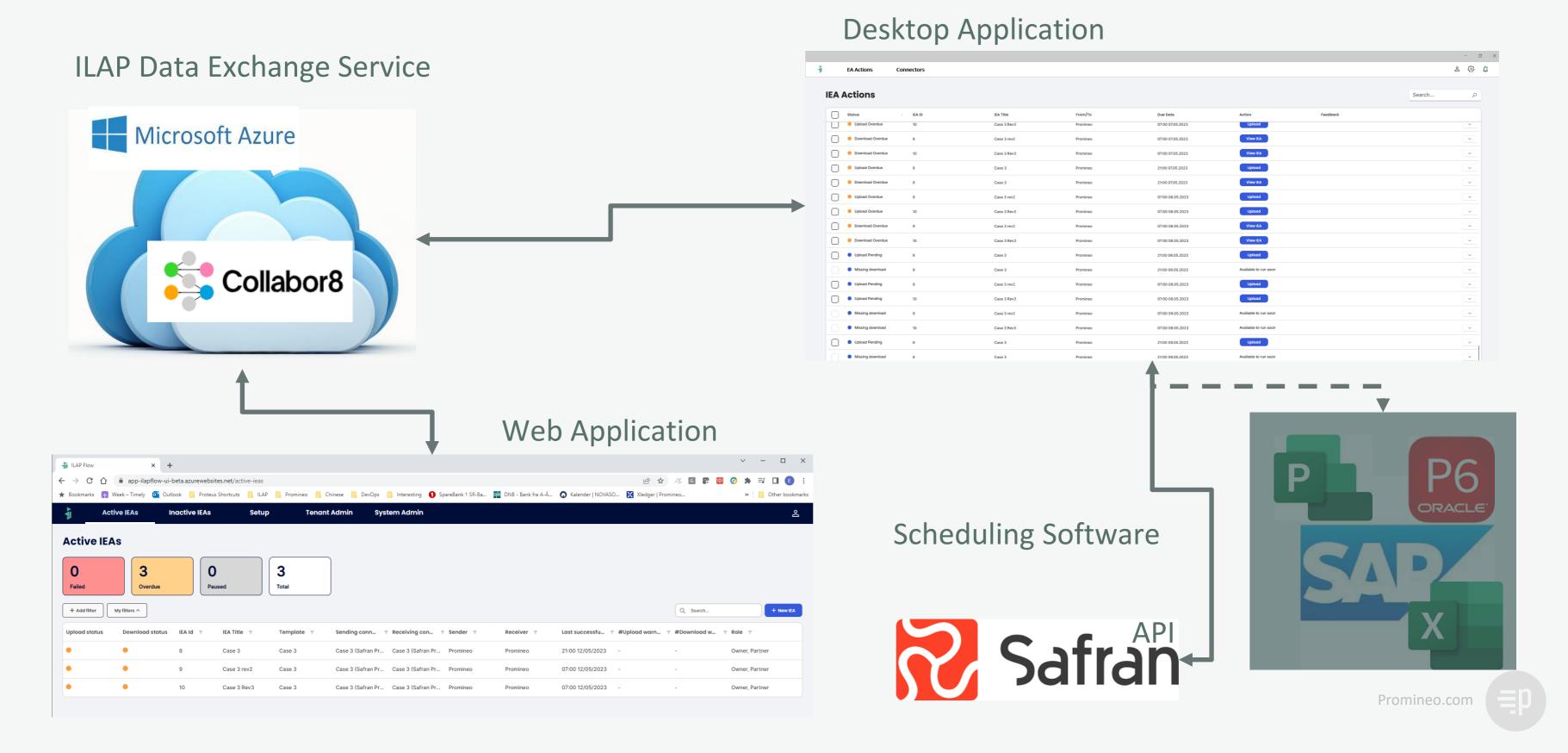

# **ILAP DataExchange - From Desktop to Service**

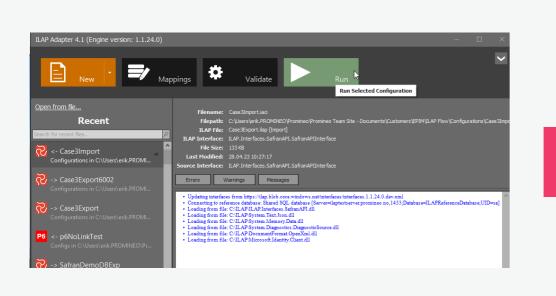

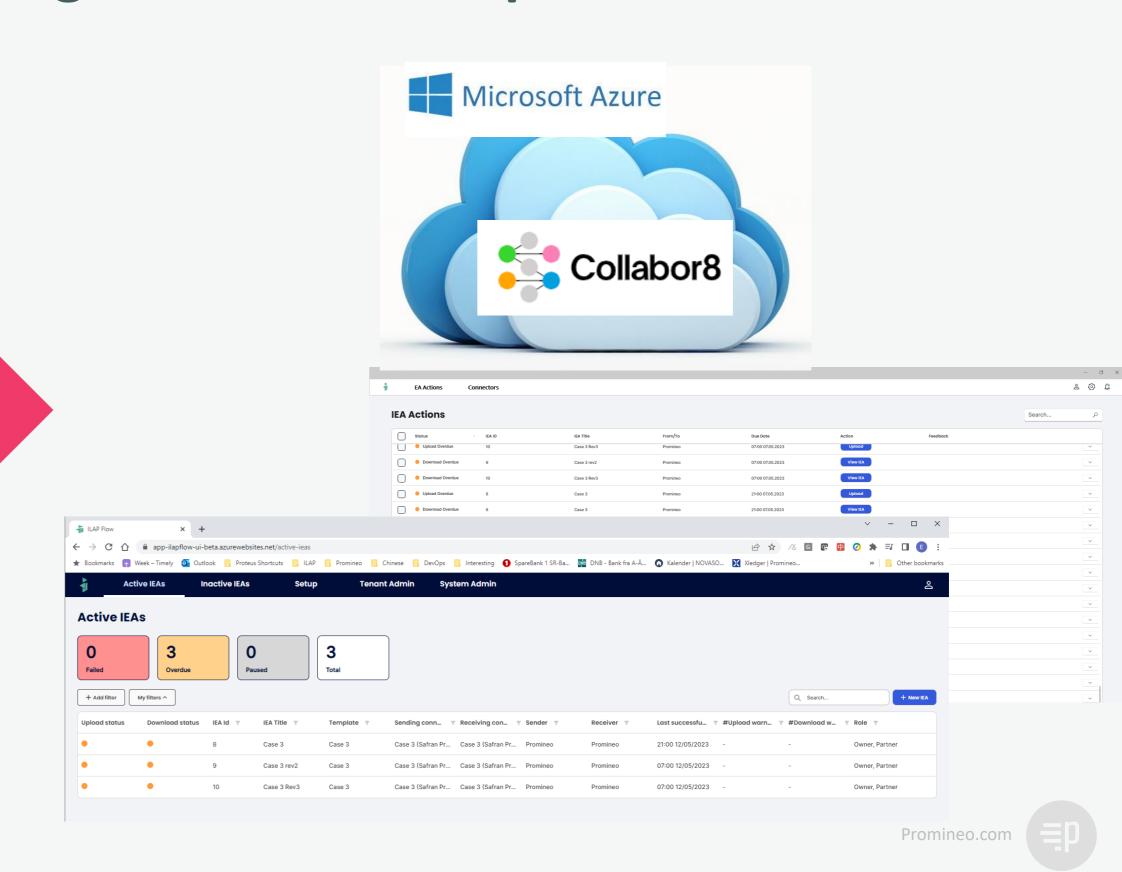

### What is the difference?

### Transport of Schedule-data is the same

Safran -> Primavera

MS Project -> Safran

Safran -> SAP -> Safran

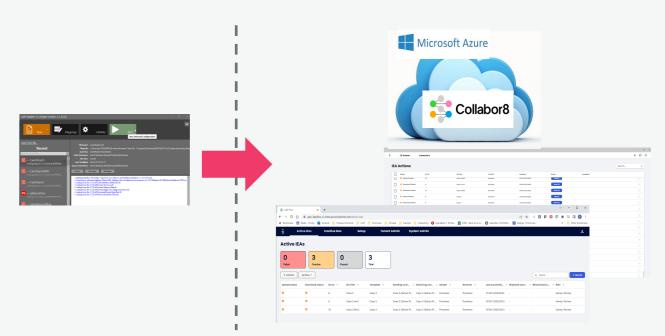

### Administration and Workflow is the Difference

Adapter: People dependent, no transparency

### ILAP Data Exchange:

- Efficiency, create once use many
- Plan transfers in Agreements between sender and receiver,
- Monitor if transfers are executed according to plan
- Improved User Experience

# Architecture with all components

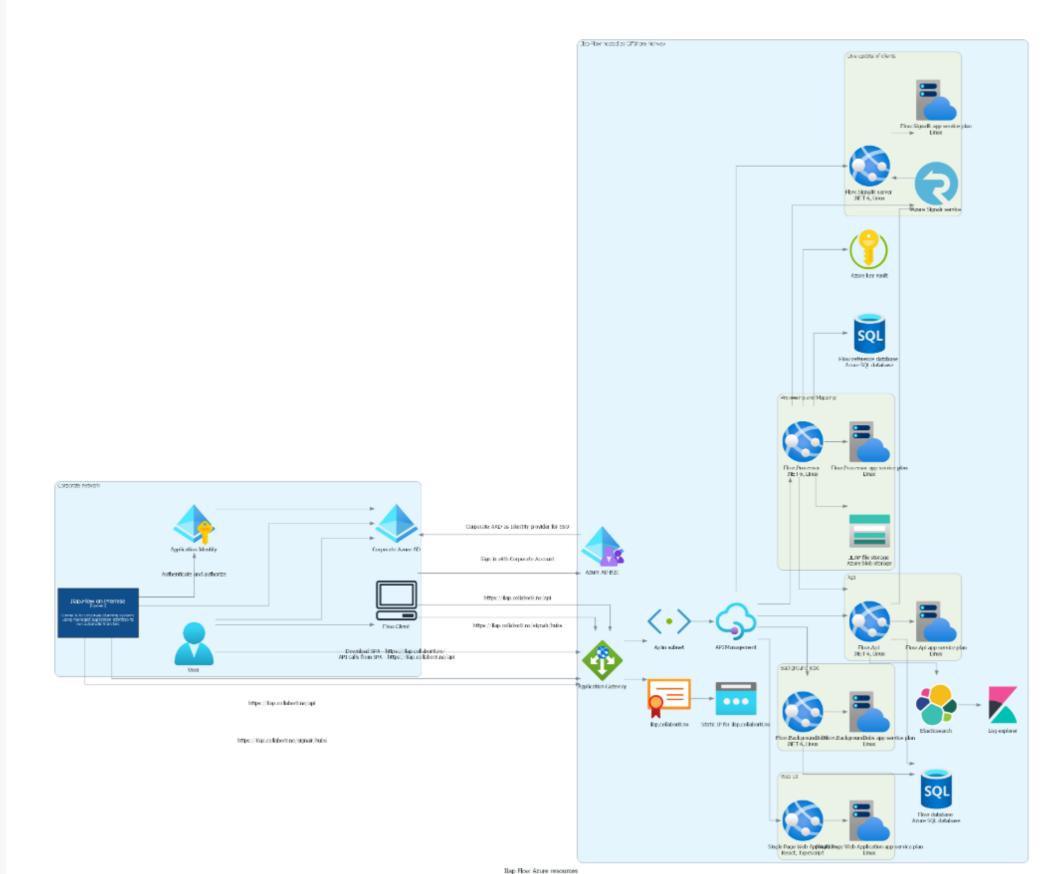

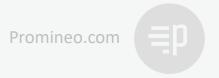

# Why is there still a Desktop Application?

#### Access to data-sources

Security policy dictates that access to Schedule Data Systems not can be initiated from outside the firewall.

### **Desktop Application**

- Asks ILAP DataExchange what to do
- Presents it to the user as an action
- User press the button and transfer is run

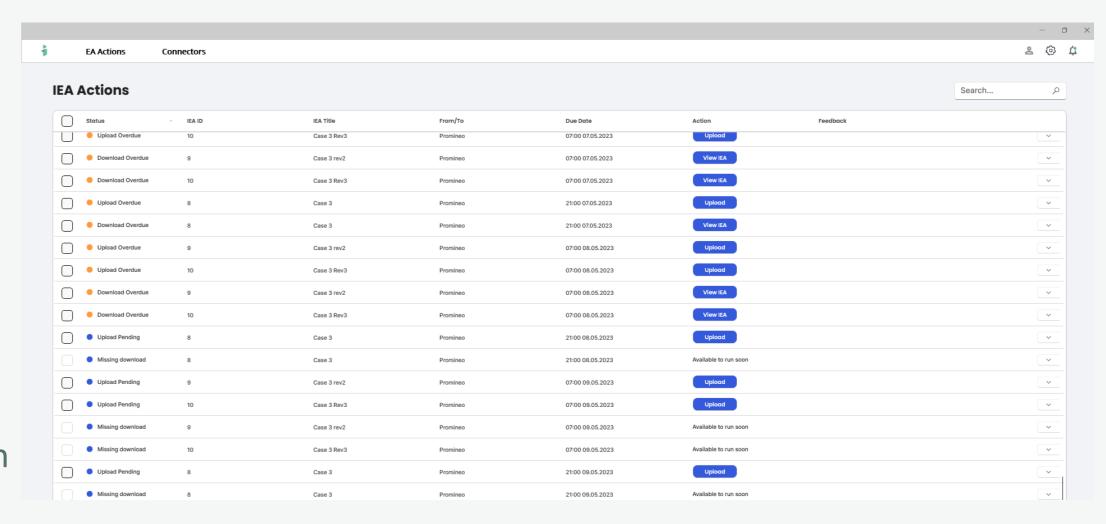

#### **Test connectors**

Make sure data-sources are alive and well.

### Persist data to Connectors if applicable

Schedule list and User Field Setup

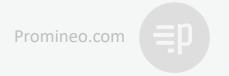

## How do we connect to the Scheduling Software?

#### ILAP Data Exchange Service

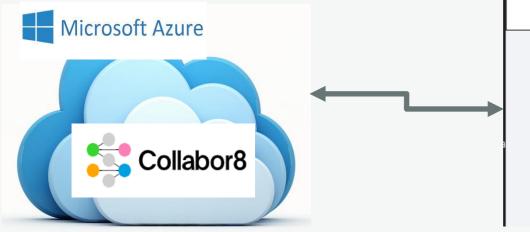

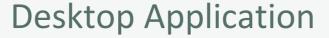

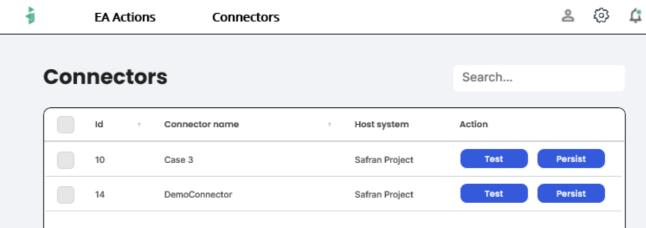

Scheduling Software

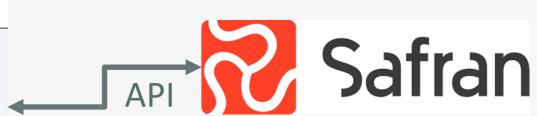

Setup User creates a Connector:

- Scheduling system
- URL to API (or file store)
- Authentication required

- Desktop Application retrieves
   Connectors User has access to from ILAP DataExchange
   Service.
- 2. When actions are run Desktop Application communicates with Scheduling Software and uploads/downloads to ILAP DataExchange Service as required.

Desktop Application always communicates with the Scheduling Software using an API

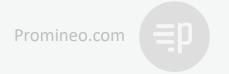

# Questions?